### Messaging Patterns With RabbitMQ

Álvaro Videla - Liip AG

### About Me

- Developer at Liip AG
- Blog: <a href="http://videlalvaro.github.com/">http://videlalvaro.github.com/</a>
- Twitter: @old\_sound

### About Me

Co-authoring

RabbitMQ in Action

http://bit.ly/rabbitmq

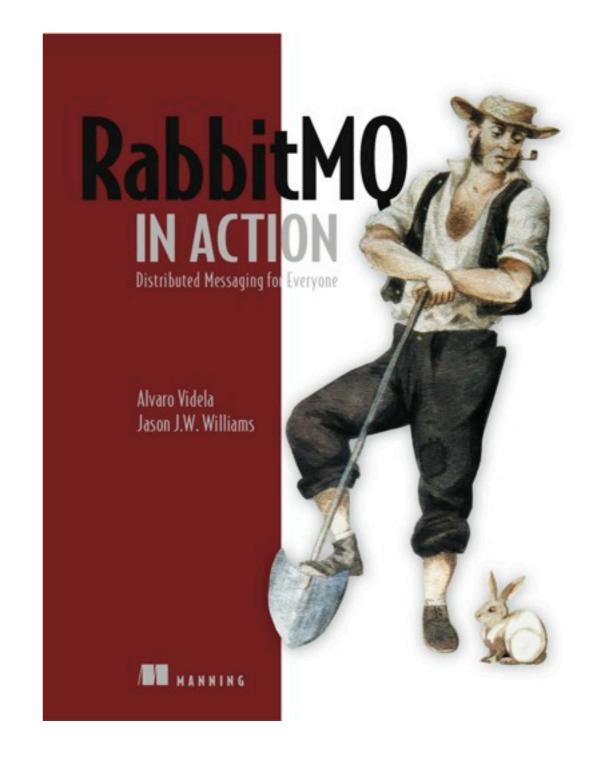

## Why Do I need Messaging?

### An Example

## Implement a Photo Gallery

### Two Parts:

#### Upload Picture

Select image from HD Browse

Upload

#### Image Gallery

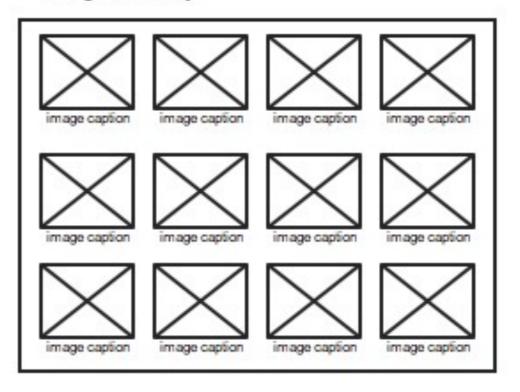

### Pretty Simple

## 'Till new requirements arrive

### The Product Owner

Can we also notify the user friends when she uploads a new image?

# Can we also notify the user friends when she uploads a new image?

I forgot to mention we need it for tomorrow...

### The Social Media Guru

## We need to give badges to users for each picture upload

## We need to give badges to users for each picture upload

and post uploads to Twitter

### The Sysadmin

# Dumb! You're delivering full size images! The bandwidth bill has tripled!

# Dumb! You're delivering full size images! The bandwidth bill has tripled!

We need this fixed for yesterday!

## The Developer in the other team

## I need to call your PHP stuff but from Python

## I need to call your PHP stuff but from Python

And also Java starting next week

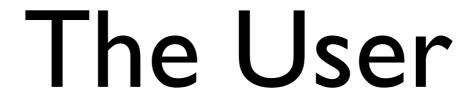

I don't want to wait till your app resizes my image!

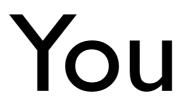

FML!

### Let's see the code evolution

### First Implementation:

```
%% image_controller
handle('PUT', "/user/image", ReqData) ->
   image_handler:do_upload(ReqData:get_file()),
   ok.
```

### Second Implementation:

```
%% image_controller
handle('PUT', "/user/image", ReqData) ->
    {ok, Image} = image_handler:do_upload(ReqData:get_file()),
    resize_image(Image),
    ok.
```

### Third Implementation:

```
%% image_controller
handle('PUT', "/user/image", ReqData) ->
    {ok, Image} = image_handler:do_upload(ReqData:get_file()),
    resize_image(Image),
    notify_friends(ReqData:get_user()),
    ok.
```

### Fourth Implementation:

```
%% image_controller
handle('PUT', "/user/image", ReqData) ->
    {ok, Image} = image_handler:do_upload(ReqData:get_file()),
    resize_image(Image),
    notify_friends(ReqData:get_user()),
    add_points_to_user(ReqData:get_user()),
    ok.
```

### Final Implementation:

```
%% image_controller
handle('PUT', "/user/image", ReqData) ->
    {ok, Image} = image_handler:do_upload(ReqData:get_file()),
    resize_image(Image),
    notify_friends(ReqData:get_user()),
    add_points_to_user(ReqData:get_user()),
    tweet_new_image(User, Image),
    ok.
```

## Can our code scale to new requirements?

We need to speed up image conversion

- We need to speed up image conversion
- User notification has to be sent by email

- We need to speed up image conversion
- User notification has to be sent by email
- Stop tweeting about new images

### What if

- We need to speed up image conversion
- User notification has to be sent by email
- Stop tweeting about new images
- Resize in different formats

### Can we do better?

# Sure. Using messaging

### Design

### Publish / Subscribe Pattern

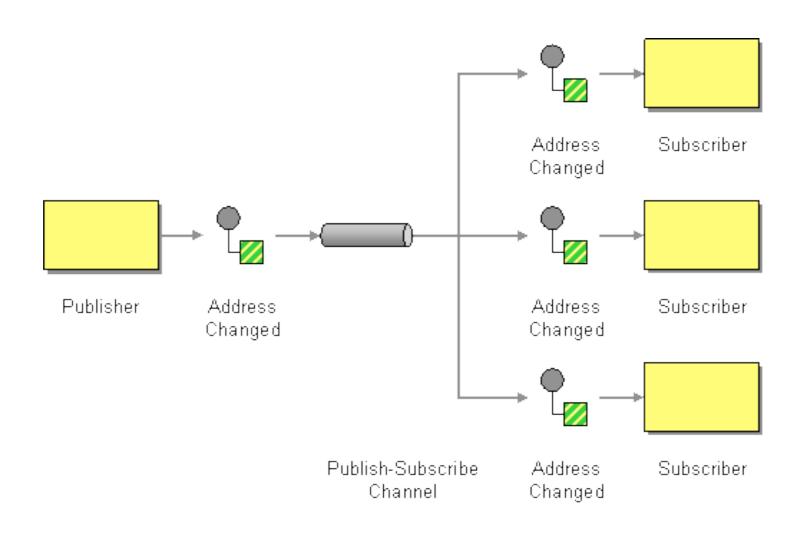

```
%% image_controller
handle('PUT', "/user/image", ReqData) ->
    {ok, Image} = image_handler:do_upload(ReqData:get_file()),
    Msg = #msg{user = ReqData:get_user(), image = Image},
    publish_message('new_image', Msg).
```

```
%% image_controller
handle('PUT', "/user/image", ReqData) ->
    {ok, Image} = image_handler:do_upload(ReqData:get_file()),
    Msg = #msg{user = ReqData:get_user(), image = Image},
    publish_message('new_image', Msg).

%% friends notifier
on('new_image', Msg) ->
    notify_friends(Msg.user, Msg.image).
```

```
%% image_controller
handle('PUT', "/user/image", ReqData) ->
  {ok, Image} = image_handler:do_upload(ReqData:get_file()),
 Msg = #msg{user = ReqData:get_user(), image = Image},
  publish_message('new_image', Msg).
%% friends notifier
on('new_image', Msg) ->
  notify_friends(Msg.user, Msg.image).
%% points manager
on('new_image', Msg) ->
  add_points(Msg.user, 'new_image').
```

```
%% image_controller
handle('PUT', "/user/image", ReqData) ->
  {ok, Image} = image_handler:do_upload(ReqData:get_file()),
 Msg = #msg{user = ReqData:get_user(), image = Image},
  publish_message('new_image', Msg).
%% friends notifier
on('new_image', Msg) ->
  notify_friends(Msg.user, Msg.image).
%% points manager
on('new_image', Msg) ->
 add_points(Msg.user, 'new_image').
%% resizer
on('new_image', Msg) ->
  resize_image(Msg.image).
```

### Second Implementation:

### Second Implementation:

%% there's none.

Share data across processes

- Share data across processes
- Processes can be part of different apps

- Share data across processes
- Processes can be part of different apps
- Apps can live in different machines

- Share data across processes
- Processes can be part of different apps
- Apps can live in different machines
- Communication is Asynchronous

Messages are sent by Producers

- Messages are sent by Producers
- Messages are delivered to Consumers

- Messages are sent by Producers
- Messages are delivered to Consumers
- Messages goes through a Channel

# Messaging and and RabbitMQ

### What is RabbitMQ?

### RabbitMQ

- Enterprise Messaging System
- Open Source MPL
- Written in Erlang/OTP
- Commercial Support
- Messaging via AMQP

### Features

- Reliable and High Scalable
- Easy To install
- Easy To Cluster
- Runs on: Windows, Solaris, Linux, OSX
- AMQP 0.8 0.9.1

### Client Libraries

- Java
- .NET/C#
- Erlang
- Ruby, Python, PHP, Perl, AS3, Lisp, Scala,
   Clojure, Haskell

### **AMQP**

- Advanced Message Queuing Protocol
- Suits Interoperability
- Completely Open Protocol
- Binary Protocol

## Message Flow

#### **Producer Consumer**

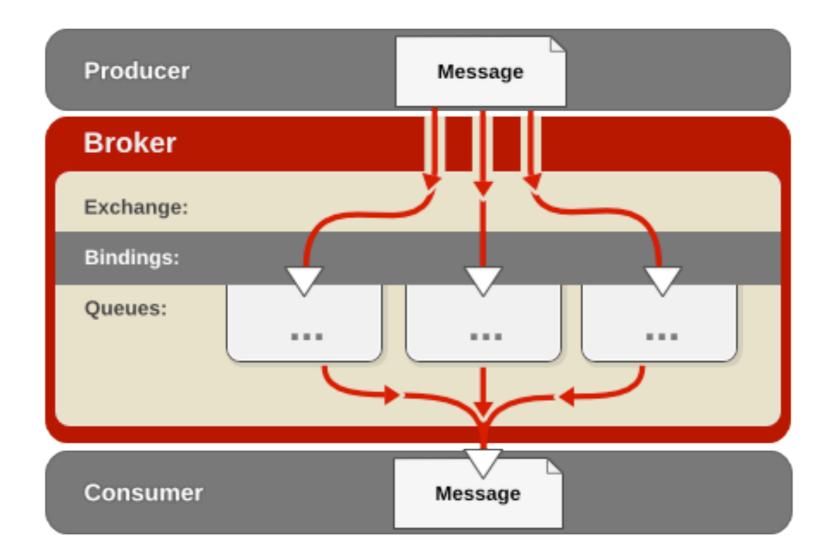

http://www.redhat.com/docs/en-US/Red\_Hat\_Enterprise\_MRG/1.0/html/Messaging\_Tutorial/chap-Messaging\_Tutorial-Initial\_Concepts.html

### AMQP Model

- Exchanges
- Message Queues
- Bindings
- Rules for binding them

## Exchange Types

- Fanout
- Direct
- Topic

### **Fanout Exchange**

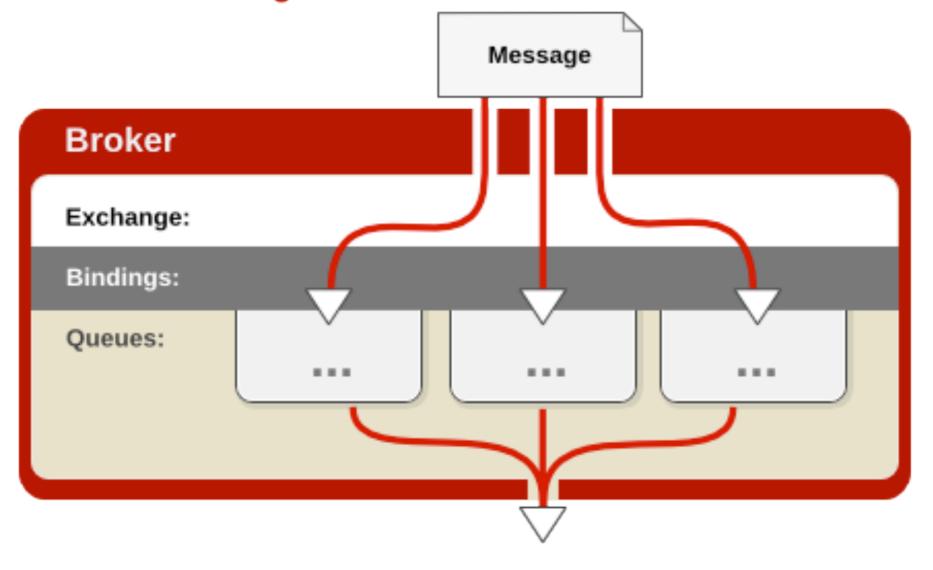

http://www.redhat.com/docs/en-US/Red\_Hat\_Enterprise\_MRG/1.0/html/Messaging\_Tutorial/sect-Messaging\_Tutorial-Initial\_Concepts-Fanout\_Exchange.html

### **Direct Exchange**

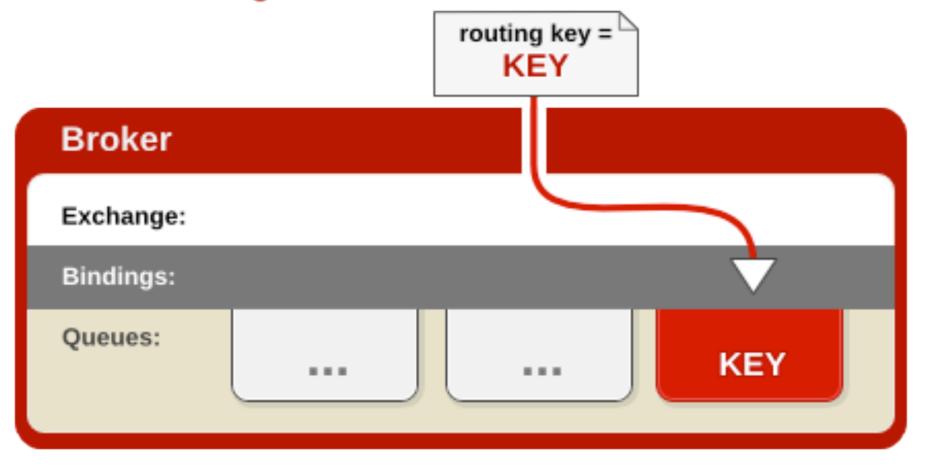

http://www.redhat.com/docs/en-US/Red\_Hat\_Enterprise\_MRG/1.0/html/Messaging\_Tutorial/sect-Messaging\_Tutorial-Initial\_Concepts-Direct\_Exchange.html

### **Topic Exchange**

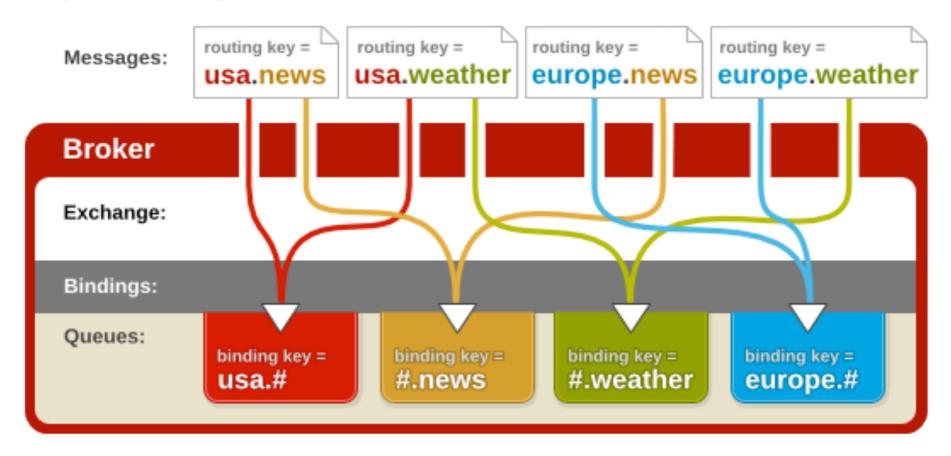

http://www.redhat.com/docs/en-US/Red\_Hat\_Enterprise\_MRG/1.0/html/Messaging\_Tutorial/sect-Messaging\_Tutorial-Initial\_Concepts-Topic\_Exchange.html

## Messaging Patterns

## There are many messaging patterns

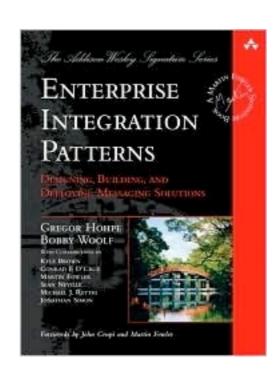

http://www.eaipatterns.com/

### Basic Patterns

## Competing Consumers

How can a messaging client process multiple messages concurrently?

### Competing Consumers

Create multiple Competing
Consumers on a single channel
so that the consumers can
process multiple messages
concurrently.

# Competing Consumers

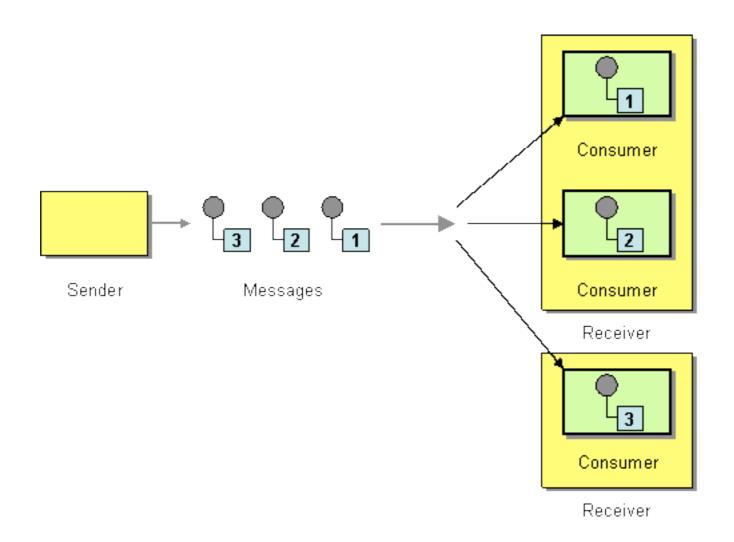

#### Publisher Code

```
init(Exchange, Queue) ->
    #'exchange.declare'{exchange = Exchange,
                        type = <<"direct">>,
                        durable = true},
   #'queue.declare'{queue = Queue, durable = false},
   #'queue.bind'{queue = Queue, exchange = Exchange}.
publish_msg(Exchange, Payload) ->
    Props = #'P_basic'{content_type = <<"application/json">>,
                       delivery_mode = 2}, %% persistent
    publish(Exchange, #amqp_msg{props = Props, payload = Payload}).
```

### Consumer Code

```
init_consumer(Exchange, Queue) ->
   init(Exchange, Queue),
   #'basic.consume'{queue = Queue}.

on(#'basic.deliver'{delivery_tag = DeliveryTag},
   #amqp_msg{} = Msg) ->
   do_something_with_msg(Msg),
   #'basic.ack'{delivery_tag = DeliveryTag}.
```

### Publish/Subscribe

How can the sender broadcast an event to all interested receivers?

#### Publish/Subscribe

Send the event on a *Publish-Subscribe Channel*, which delivers a copy of a particular event to each receiver.

### Publish/Subscribe

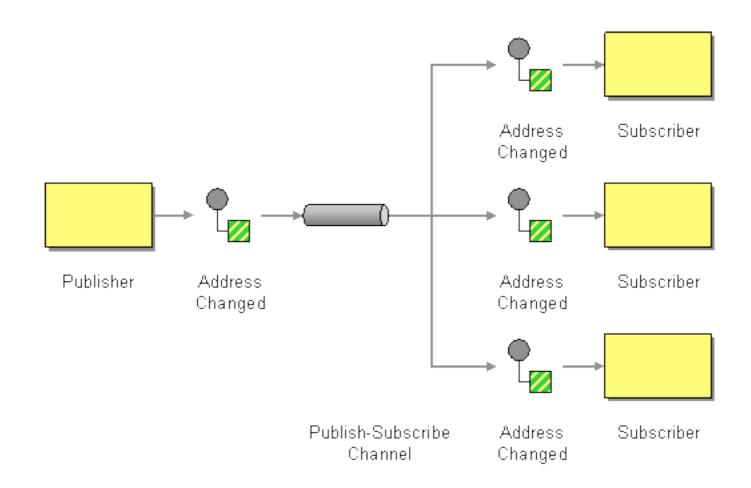

#### Publisher Code

### Consumer Code A

```
init_consumer(Exchange, ResizeImageQueue) ->
   init(Exchange, ResizeImageQueue),
   #'basic.consume'{queue = ResizeImageQueue}.

on(#'basic.deliver'{delivery_tag = DeliveryTag},
   #amage_msg{} = Msg) ->
   resize_message(Msg),
   #'basic.ack'{delivery_tag = DeliveryTag}.
```

### Consumer Code B

```
init_consumer(Exchange, NotifyFriendsQueue) ->
    init(Exchange, NotifyFriendsQueue),
    #'basic.consume'{queue = NotifyFriendsQueue}.

on(#'basic.deliver'{delivery_tag = DeliveryTag},
    #amqp_msg{} = Msg) ->
    notify_friends(Msg),
    #'basic.ack'{delivery_tag = DeliveryTag}.
```

### Consumer Code C

```
init_consumer(Exchange, LogImageUpload) ->
    init(Exchange, LogImageUpload),
    #'basic.consume'{queue = LogImageUpload}.

on(#'basic.deliver'{delivery_tag = DeliveryTag},
    #amqp_msg{} = Msg) ->
    log_image_upload(Msg),
    #'basic.ack'{delivery_tag = DeliveryTag}.
```

# Request/Reply

When an application sends a message, how can it get a response from the receiver?

# Request/Reply

Send a pair of *Request-Reply* messages, each on its own channel.

# Request/Reply

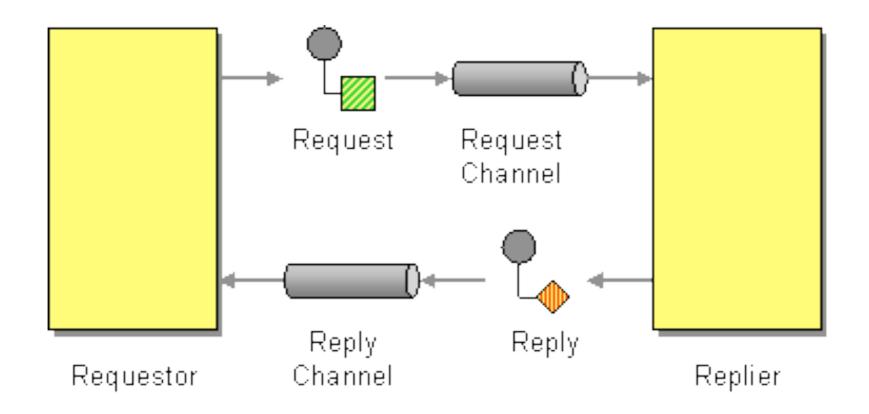

#### Return Address

How does a replier know where to send the reply?

#### Return Address

The request message should contain a Return Address that indicates where to send the reply message.

#### Return Address

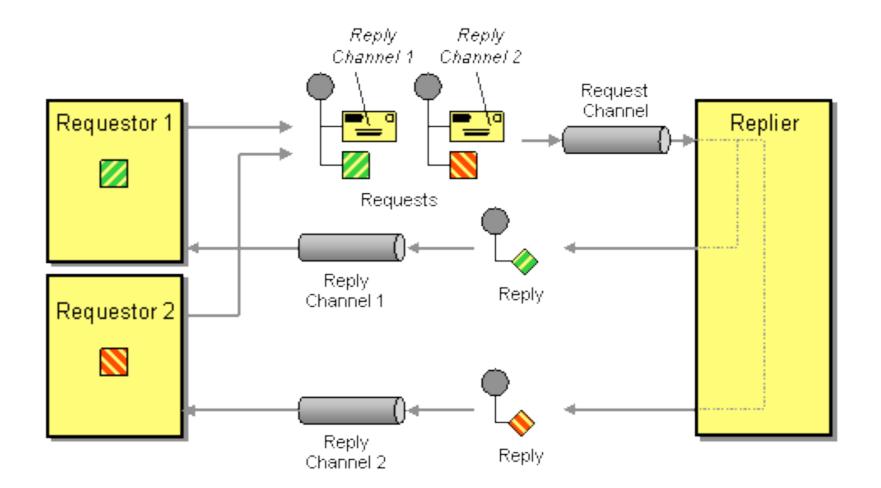

### Correlation Identifier

How does a requestor that has received a reply know which request this is the reply for?

### Correlation Identifier

Each reply message should contain a *Correlation Identifier*, a unique identifier that indicates which request message this reply is for.

### Correlation Identifier

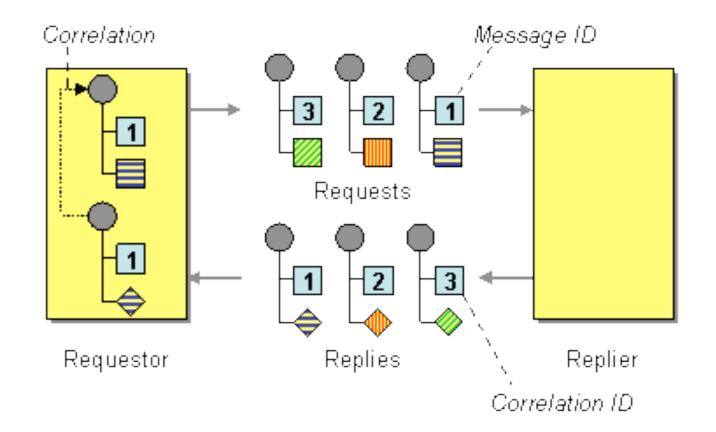

# Putting it all together

#### RPC Client

#### RPC Client

#### RPC Client

```
init() ->
    #'queue.declare_ok'{queue = SelfQueue} =
        #'queue.declare'{exclusive = true, auto_delete = true},
   #'basic.consume'{queue = SelfQueue, no_ack = true},
    SelfQueue.
request(Payload, RequestId) ->
    Props = #'P_basic'{correlation_id = RequestId,
                       reply_to = SelfQueue},
    publish(ServerExchange, #amqp_msg{props = Props,
                                      payload = Payload}).
on(#'basic.deliver'{},
  #amap_msg{props = Props, payload = Payload}) ->
    CorrelationId = Props.correlation_id,
    do_something_with_reply(Payload).
```

#### RPC Server

```
on(#'basic.deliver'{},
   #amap_msg{props = Props, payload = Payload}) ->
   CorrelationId = Props.correlation_id,
   ReplyTo = Props.reply_to,
   Reply = process_request(Payload),
   NewProps = #'P_basic'{correlation_id = CorrelationId},
   publish("", %% anonymous exchange
           #amap_msg{props = NewProps,
                     payload = Reply},
           ReplyTo). %% routing key
```

### Advanced Patterns

How can we effectively administer a messaging system that is distributed across multiple platforms and a wide geographic area?

Use a *Control Bus* to manage an enterprise integration system.

- Send Configuration Messages
- Start/Stop Services
- Inject Test Messages
- Collect Statistics

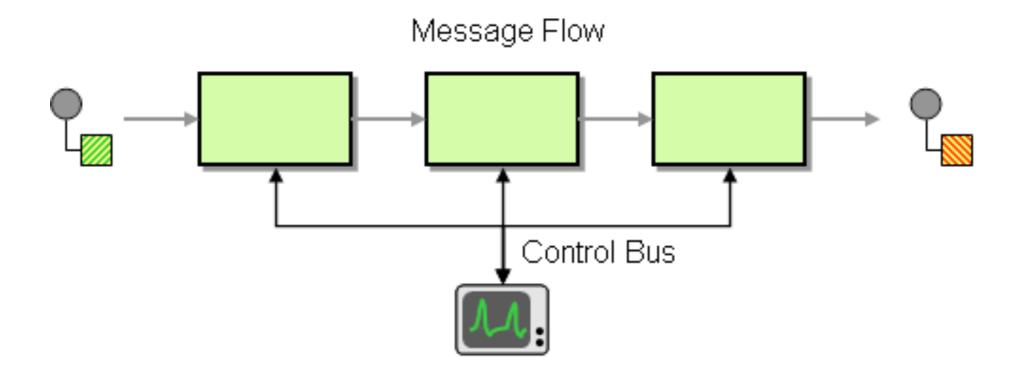

# Make Services "Control Bus" Enabled

#### Detour

How can you route a message through intermediate steps to perform validation, testing or debugging functions?

#### Detour

Construct a *Detour* with a context-based router controlled via the *Control Bus*.

In one state the router routes incoming messages through additional steps while in the other it routes messages directly to the destination channel.

## Detour

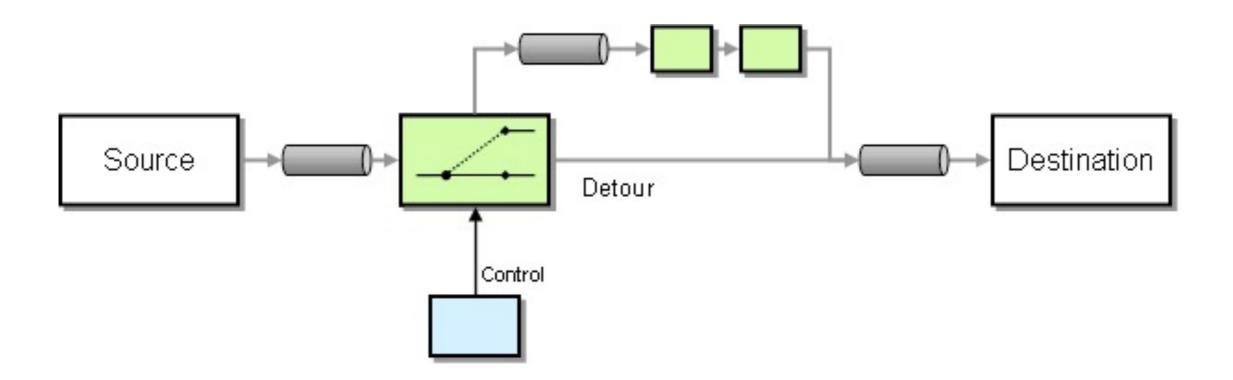

How do you inspect messages that travel on a point-to-point channel?

Insert a simple Recipient List into the channel that publishes each incoming message to the main channel and a secondary channel.

How do you inspect messages that travel on a point-to-point channel?

Insert a simple Recipient List into the channel that publishes each incoming message to the main channel and a secondary channel.

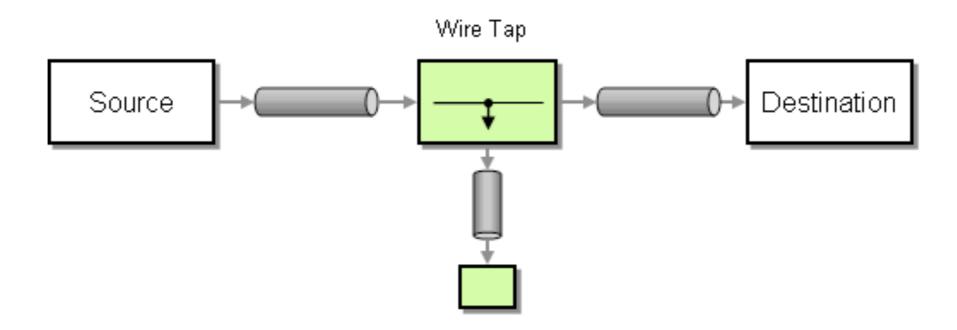

# Smart Proxy

How can you track messages on a service that publishes reply messages to the Return Address specified by the requestor?

# Smart Proxy

Use a *Smart Proxy* to store the Return Address supplied by the original requestor and replace it with the address of the *Smart Proxy*.

When the service sends the reply message route it to the original Return Address.

# Smart Proxy

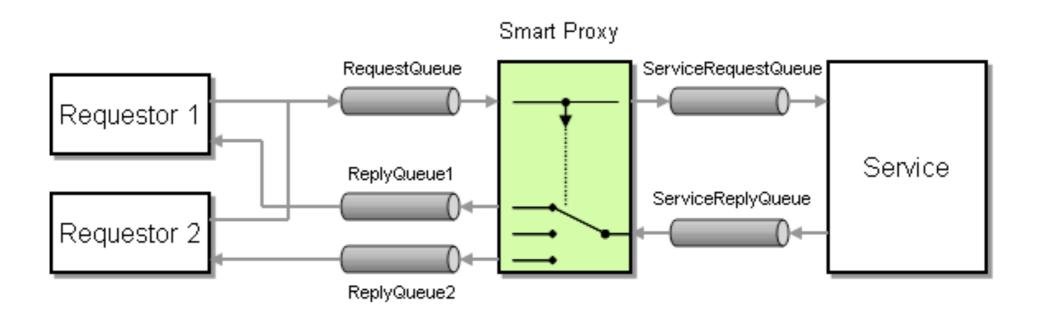

### Credits

Pattern graphics and description taken from: <a href="http://www.eaipatterns.com/">http://www.eaipatterns.com/</a>

#### Thanks!

@old\_sound

http://vimeo.com/user1169087

http://www.slideshare.net/old\_sound